# **Odkazy**

## **Srozumitelnost zástupného textu odkazu**

Zástupný text odkazu (tj. to, jak se odkaz zobrazí v textu webové stránky) by měl sám o sobě jednoznačně vystihovat, kam odkaz vede a to i bez okolního kontextu (aniž by uživatel musel číst text okolo).

Pokud je to možné, nepoužívejte jako označení odkazu výrazy typu "zde" apod. Je-li totiž takových odkazů na stránce víc, stávají se nepřehledné. Velkou překážkou jsou zejména pro uživatele, kteří používají odečítač obrazovky a tudíž běžně nevidí okolní kontext odkazu.

Velice často se zástupné texty typu "zde", "Více zde", "Pro více informací klikněte zde" a podobně objevují na webových stránkách v sekci aktuality (viz příklady na obrázcích 1 a 2). Odkazy na podrobnosti k jednotlivým aktualitám se však dají jednoduše řešit i jinak, například tak, že odkazem vedoucím na detaily aktuality je název dané aktuality (viz obr. 3).

Dalšími případy bývají odkazy na různé oficiální dokumenty. Typický případem použití nevhodného zástupného textu je např. text: "Informace o cenách služeb najdete zde." <sup>[1\)](#page--1-0)</sup> Zástupný text odkazu na dokumenty, třeba na ceník, může však může být jednoduše řešen například jedním z těchto způsobů:

- "**Podrobnosti o cenách služeb najdete v Ceníku**"
- "**Podrobnosti ceně služeb viz Ceník**"
- "**Ceník služeb**"

Čím kratší odkaz je, tím lépe. Proto někdy bývá nejlepší ta nejjednodušší varianta, tedy použití prostého názvu dokumentu (v našem případě "Ceník služeb").

### **Proč je důležité aby odkazy dávaly smysl i bez okolního textu**

Odkaz označený jako "zde" přestavuje velký problém pro ty, kdo používají odečítač obrazovky, a snaží se procházet stránku "po odkazech". Pokud je pro zástupný text odkazů použit např. výraz "zde", uživatel opakovaně slyší odkaz "zde", který mu však sám o sobě nic neřekne.

Nevhodné označení odkazů může komplikovat práci s webem také uživatelům s dalšími poruchami zraku, kteří sice s omezením vidí, ale je pro ně obtížné používat myš a proto se pohybují po odkazech pomocí tabelátoru.

Obrázek 1 - Příklad nesprávně použitého zástupného textu "Více zde". Bez okolního kontextu uživatel nezjistí, čeho se odkaz týká. Zdroj: <http://www.oplany.cz/aktuality>

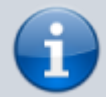

Koronavir - nařízení vlády ČR Více zde. (12.3.2020)

Odečet elektroměrů proběhne 7.1.2020 Více zde.

15. ročník vánočního turnaje ve stolním tenise bude zahájen 27.12.2019 Více zde.

Kompostéry se budou předávat občanům v sobotu 7.12.2019 dopoledne. Kontaktujte starostu !!!

Vánoční stromeček rozsvítíme na Mikuláše v pátek 6.12. před Oplaňáčkem. Více zde.

oužitého zástupného textu "zjistit více". Bez okolního kontextu uživatel neví, čeho se odkaz týká. Zdroj <https://www.mpsv.cz/>

N

Metodické příručky pro knihovny - https://prirucky.ipk.nkp.cz/

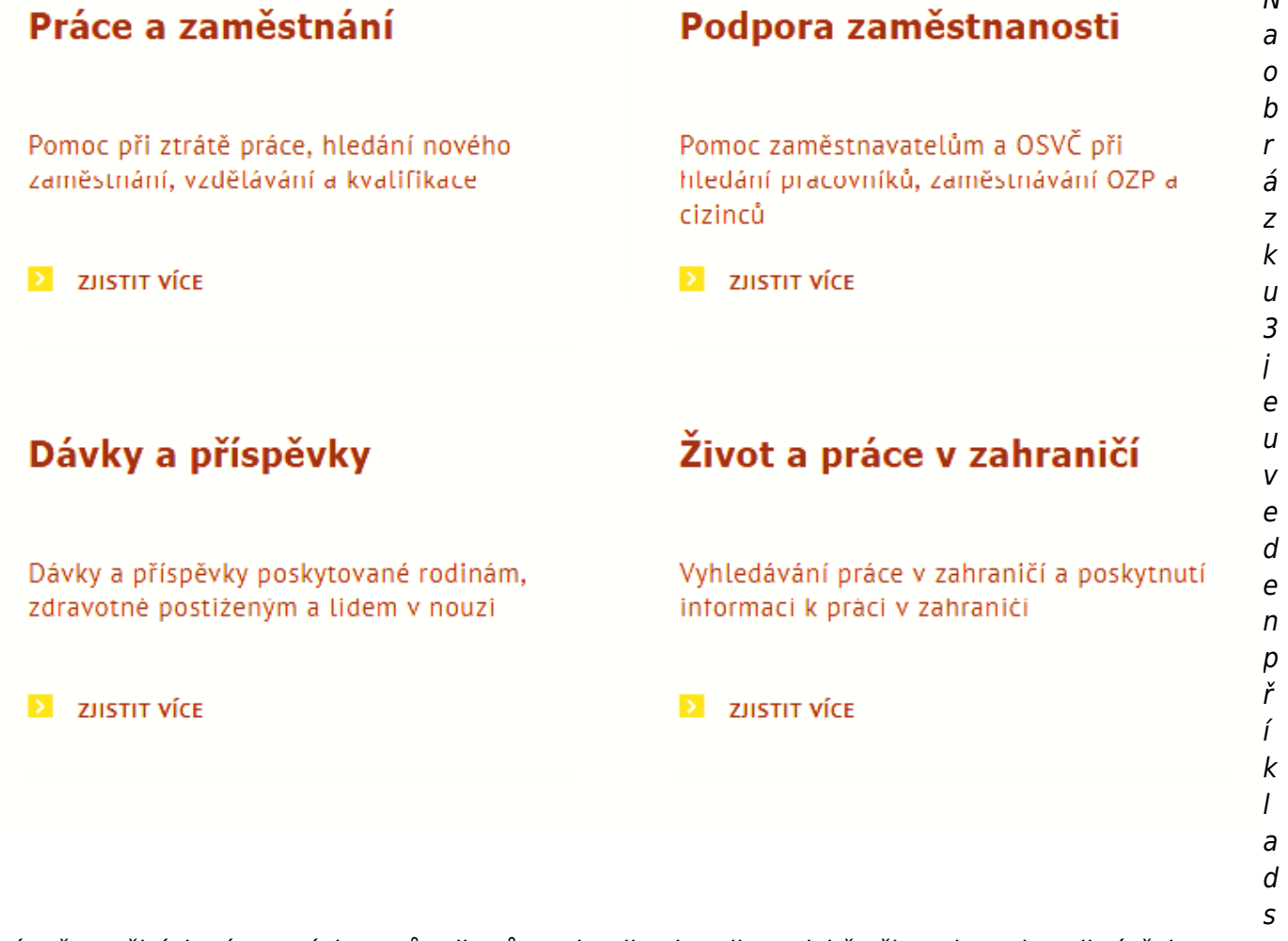

právně použitých zástupných textů odkazů na detaily aktualit, z nichž uživatel snadno zjistí, čeho se odkaz týká aniž by musel číst související text. Zdroj:<https://knihovna.jabok.cz/cs>

### Nabízíme možnost objednat si doručení knih poštou

Knihy, které si objednáte v katalogu, vám nyní zašleme poštou [...]

#### Studenti píší na téma Koronavirus a víra

Studenti Jaboku se připojují k psaní teologických  $eseju$   $\dots$ 

### Získejte informace o koronaviru z ověřených zdrojů

Ne všechny informace, které lze najít na internetu, jsou důvěryhodné. Zde najdete několik ověřených  $zdroj\mathsf{u}$   $[...]$ 

## **Odkaz na jiný web nebo dokument**

V některých případech je vhodné připojit k odkazu vysvětlení, kam odkaz vede. zejména vpřípadech, kdy :

- jde o dokument ke stažení, jehož otevření je nutná další aplikace nebo program,
- odkaz směřuje na jiný, externí web.

Někdy je tato informace zřejmá z formulace ze zástupného textu, např.:

- "Informace k zákonu o přístupnosti na webu Ministerstva vnitra"
- "Portál Knihovny.cz"
- "Sdílené album na Rajče.cz" aj.

V ostatních případech je potřeba připojit informace o externím zdroji jiným způsobem. Jde-li o dokument ke stažení (k jehož otevření je nutná jiná aplikace než webový prohlížeč), je nutné připojit také informaci o typu a velikosti dokumentu a to přímo do zástupného textu odkazu. (nikoliv až za odkaz). Např.:

- "E-knihovna MuniSpace (externí odkaz)"
- "Zákon o přístupnosti webu a webových aplikací odkaz na samostatný web"
- "Knihovní řád (PDF, 1,2 MB)"
- "Ceník služeb ve formátu PDF, 215 kb" nebo "Ceník služeb ve formátu DOCX, 250 kB"

 U některých webů může být u externích odkazů automaticky zobrazovena ikona [s](https://prirucky.ipk.nkp.cz/_detail/pristupnost/external-link.png?id=pristupnost%3Amanual_zastupny_text_odkazu)ymbolizující, že jde o externí odkaz (většinou čtvereček se šipou, viz obr. 4). I v tomto případě je však potřeba zajistit textovou varioantu informace, například ve formě [alternativního textu k obrázku](https://prirucky.ipk.nkp.cz/pristupnost/redakcni_system_obrazky#textova_alternativa_obrazku_alternativni_popis) (ten může být nastaven na úrovni redakčního systému).

### **Jak lze zjistit informace o velikosti souboru ve Windows**

Ve Složce dokumentů (Průzkumník) po najetí myší nad ikonu souboru nebo v sekci "Podrobnosti" v levém navigačními sloupci (informace se zde zobrazí při najetí myši na ikonu/název soubouru, viz obrázek 5.

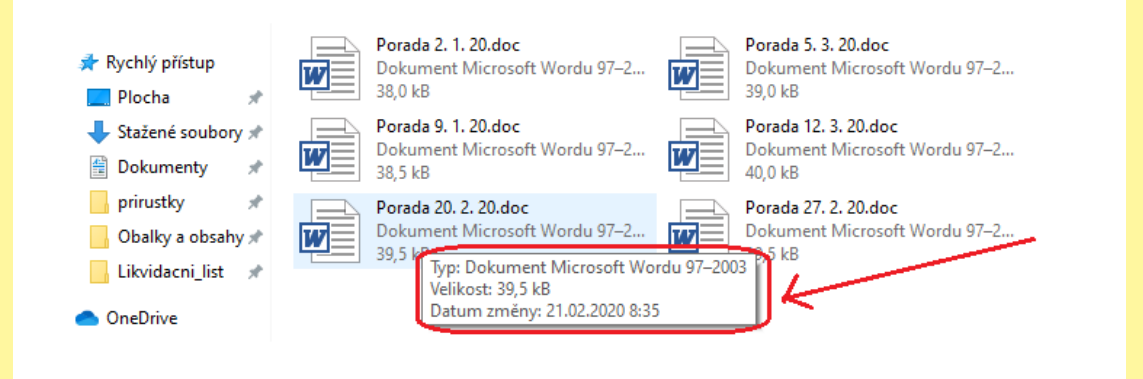

V programu Total Commander se po označení souboru (např. klávesou Insert nebo kliknutím myši) zobrazí informace o velikosti označeného souboru v dolní liště panelu. Lze ji zobrazit také v nabídce "Soubor" > "Vlastnosti" (viz obrázek 6)

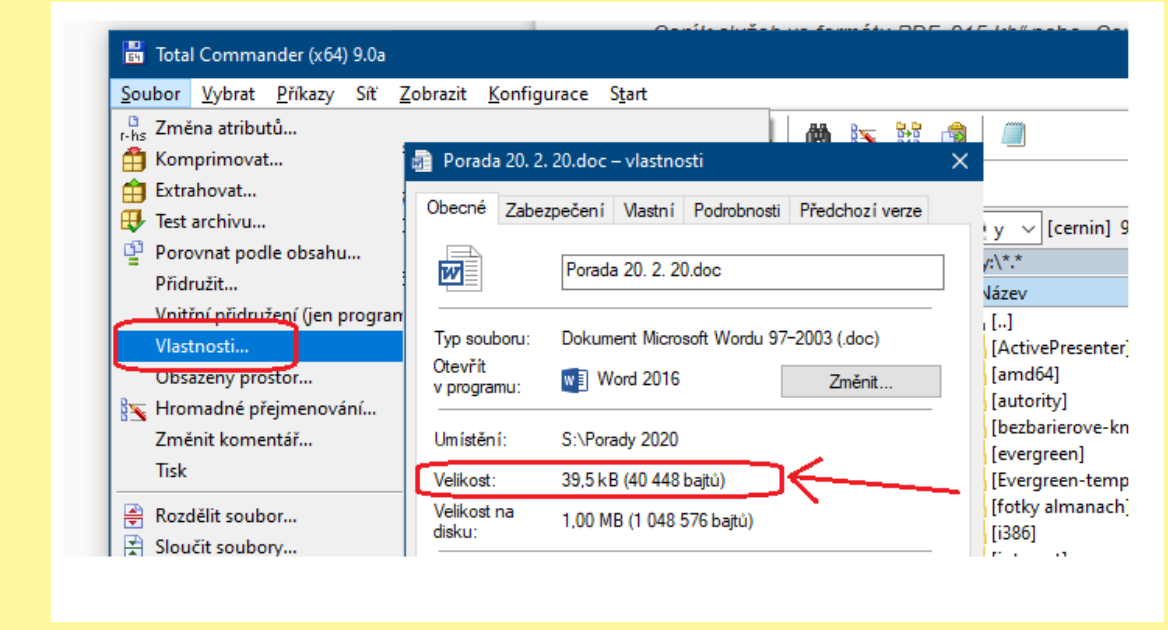

### **Proč je důležité uvést informace o odkazu na jiný web nebo dokument**

Informace o tom, že odkaz wede na jiný web nebo že jde o dokument ke stažení, je obzvláště důležitá pro uživatele s postižením zraku, kteří mají zhoršenou vizuální

orientaci nebo kteří pracují s odečítačem obrazovky. Pro tyto uživatele může být obtížné zjistit, že byli prostřednictvím odkazu "přesunuti" do jiného okna, a nefunguje tudíž klávesa zpět, nebo dokonce, že se dostali na jiný web na jiný web, který má jinou strukturu, odlišnou navigaci apod., případně do jiné aplikace.

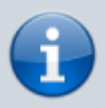

Informace o typu dokumentu a jeho velikosti je však důležitá také pro uživatele mobilních zařízení. Pokud uživatel hledá pouze dílční informaci, nechce zbytečně do svého zařízení stahovat velký soubor. Stahování souborů může být problematické také kvůli omezení datového tarifu, nekvalitnímu připojení apod.

### **Formát informací na webu (webová stránka vs. dokument ke stažení**

Kromě odůvodněných případů je vhodné vkládat na webové stránky veškeré informace ve formátu HTML, tj. jako webovou stránku, nikoliv jako odkaz na soubor ke stažení. Pokud chcete do stránky (nebo i do e-mailu) vložit např. plakát s pozvánkou na akci jako soubor, je i v takovém případě vhodné uvést na webu základní informace o akci ve formě textu na webové stránce.

#### **Proč je vhodné preferovat webové stránky před dokumenty ke stažení**

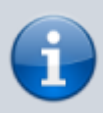

Pokud jsou informace dostupné přímo ve formě webové stránky, uživatelé (jak uživatelé se znevýhodněním, tak uživatelé mobilních aplikací) nemusí pro jejich získání stahovat žádný soubor do svého zařízení. Nemusí také spouštět jinou aplikaci než prohlížeč, nebo ji dokonce stahovat a instalovat, pokud ji na svém zařízení nemají. Problematické bývají z tohoto hlediska např. i dokumenty ve formátu DOCX nebo PDF. Zazipované soubory (ZIP, RAR) většina uživatelů neotevře vůbec. Stránka ve formátu HTML může být také méně náročná na objem přenesených dat.

V některých případech může být zveřejnění dokumentu ve formátu HTML problematické. Typickým příkladem může být rozsáhlý knihovní řád. Pokud skutečně není možné zveřejnit knihovní řád ve formě webové stránky, je vhodné tímto způsobem zveřejnit alespoň výňatek z knihovního řádu, případně nejdůležitější pravidla pro poskytování služeb čtenářům apod.

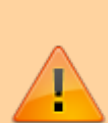

Pokud na webu zveřejňujete dokument ke stažení, vždy zkontrolujte, zda je přístupný i pro uživatele, kteří používají místo monitoru alternativní výstupní zařízení (např. odečítač obrazovky). Pozvánka nebo plakát uložený ve formátu JPG, PNG, GIF či jiném formátu pro obrázky ani dokument naskenovaný jako obrázek ve formátu PDF, který neobsahuje textovou vrstvu, není přístupný pro uživatele, kteří používají alternativní výstupní zařízení jako je odečítač obrazovky.

"Čitelnost" dokumentu je důležitá také pro optimalizaci ve webových vyhledáváčích

Zvažte také spojení "klikněte zde", protože uživatelé dotykových zařízení nebo alternativních

From:

<https://prirucky.ipk.nkp.cz/> - **Metodické příručky pro knihovny**

Permanent link: **[https://prirucky.ipk.nkp.cz/pristupnost/manual\\_zastupny\\_text\\_odkazu?rev=1589904022](https://prirucky.ipk.nkp.cz/pristupnost/manual_zastupny_text_odkazu?rev=1589904022)**

Last update: **2020/05/19 18:00**

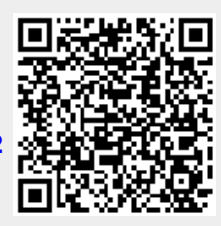